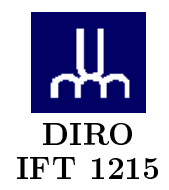

# DÉMONSTRATION Nº 2 - Correction -

 $\it{Max\;Mignotte}$ 

DIRO, Département d'Informatique et de Recherche Opérationelle, local 2377. http://www.iro.umontreal.ca/ $\sim$ mignotte/ift1215/  $E\emph{-}mail: \emph{mignotte@iro.} un \emph{ontreal.} ca$ 

# **Demo2**

# **Excercice 5.2**

**a.**

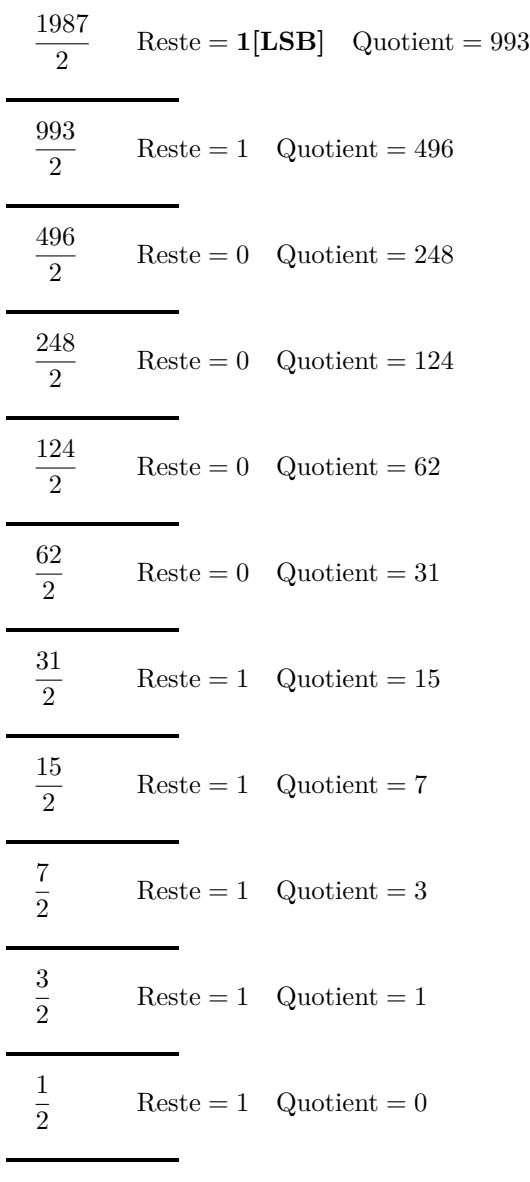

:  $\operatorname{Fin}$ 

Ainsi

$$
RC2_{16}(1987_{10}) = RC2_{16}(11111000011_2) = 0000011111000011
$$

**b.**

$$
RC216(-198710)= C216(RC216(198710))= C216( 0000011111000011)= - 0000011111000011 = 0000011111000011 + 1= 1111100000111100 + 1= 1111100000111101
$$

## **Excercice 4.4**

 $RC2_{15}(-19575_{10})$  $= C2_{15}(RC2_{15}(19575_{10}))$  $= C2_{15}(100110001110111)$  $= 1000000000000000 - 100110001110111 = 100110001110111 + 1$  $= 011001110001000 + 1$  $= 011001110001001$  $= 13193_{10}$ 

C'est quoi le problème ? la représentation 100110001110111 en complément à 2 désigne un nombre négatif, puisque le bit le plus fort est égale à 1. Donc  $RC2_{15}(19575_{10})$  ne peut pas être 100110001110111 puisque 19575 est positif. La raison est que la plage des valeurs qu'on peut représenter en complément à 2 sur 15 bits est comprise entre  $-2^{14} = -16384$  et  $2^{14} - 1 = 16383$ . les nombres 19575<sub>10</sub> et  $-19575_{10}$  n'appartiennent pas à cette plage, donc ils n'ont pas de représentation complémentaire à 2 sur 15 bits.

# **Excercice 5.5**

**a.**

$$
C1_{16}(10000_2) = C1_{16}(RC2_{16}(10000_2))
$$
  
= C1<sub>16</sub>(0000000000010000)  
=  $\overline{0000000000010000}$   
= 11111111111111111  
 $C2_{16}(10000_2) = C1_{16}(10000_2) + 1$   
= 111111111111111111  
= 1111111111110000

**b.**

$$
C1_{16}(10000_2) = C1_{16}(RC2_{16}(100111100001001_2))
$$
  
= C1\_{16}(0100111100001001)  
=  $\overline{0100111100001001}$   
= 1011000011110110  

$$
C2_{16}(10000_2) = C1_{16}(100111100001001_2) + 1
$$
  
= 1011000011110110 + 1  
= 1011000011110111

**c.**

$$
C1_{16}(10000_2) = C1_{16}(RC2_{16}(0100111000100100_2))
$$
  
= C1<sub>16</sub>(0100111000100100)  
=  $\overline{0100111000100100}$   
= 1011000111011011  

$$
C2_{16}(10000_2) = C1_{16}(0100111000100100_2) + 1
$$
  
= 1011000111011011 + 1  
= 1011000111011100

#### Excercice 5.9

**a.**

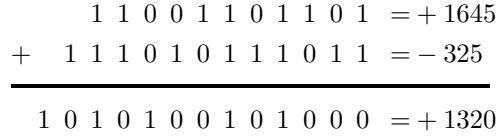

Pas de débordement(on ne peut avoir de débordement que si les deux opérandes sont de même signe et le résultat est de signe inverse) ⇒ Résultat correct(indépendement du carry qui est à 1 dans ce cas)

**b.**

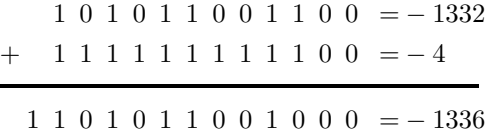

Pas de débordement, puisque le résultat de calcul est de même signe que les deux opérandes ⇒ Résultat correct(indépendement du carry qui est à 1 dans ce cas)

#### Excercice 5.13

```
RC2_8(-4) = 11111100RC2_8(-6) = 11111010
```
– Première addition

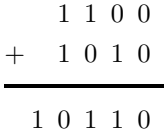

On ne s'intéresse au débordement qu'à la dernière opération. Le carry doit être inclut dans le calcul de la prochaine opération.

– Deuxième addition

$$
\begin{array}{c|cccc}\n & 1 & 1 & 1 & 11 \\
+ & 1 & 1 & 1 & 1 \\
\hline\n & 1 & 1 & 1 & 1 & 1\n\end{array}
$$

Pas de débordement, puisque le résultat de calcul est de même signe que les deux opérandes ⇒ Résultat correct(indépendement du carry qui est à 1 dans ce cas). Ainsi

$$
11111100 + 11111010 = 11110110(-10)
$$

#### **Excercice 5.2**

Format = **SEEMMMM** Tous les digits sont décimal biais  $= 40$ point décimal = début de la mantisse ⇒ 0*.*mantisse signe d'un nombre positif  $= 1$ signe d'un nombre négatif $\, = 7$ 

**a.**

$$
19557 \leftrightarrow +0.19557 * 10^5
$$
  
\n
$$
\leftrightarrow +0.1956 * 10^5
$$
  
\n
$$
\leftrightarrow 1451956 (45 = bias + 5 = 40 + 5)
$$

**b.**

 $-0.5533 * 40^{59}$   $\leq n \leq 0.9333 * 10^{59}$ <br>0.0001 \* 10<sup>-40</sup>  $\leq n \leq 0.9999 * 10^{59}$ pour un float  $70 - 50$ pour um Peat >0

**c.**

$$
-19557 \hookrightarrow \textbf{7}45195\textbf{6}
$$

$$
C106(-1955710) = C106(RC106(1955710))
$$
  
= C10<sub>6</sub>(019557)  
=  $\overline{019557} + 1$   
= 980442 + 1  
= 980443

**e.**

**d.**

0*.*0000019557 *֒*→ Normaliser en supprimant les 0 de tête : + 0*.*19557 ∗ 10<sup>−</sup><sup>5</sup> *֒*→ +0*.*1958 ∗ 10<sup>−</sup><sup>5</sup> *֒*→ 1351958(35 = *biais* − 5 = 40 − 5)

## **Excercice 5.3**

Format = **SEEMMMM** Tous les digits sont décimal  $bias = 49$ point décimal = à droite du premier digit de la mantisse  $\Rightarrow d_1$ . signe d'un nombre positif = 1<br>bit caché

**a.**

$$
123.57 * 10^{15} \hookrightarrow +1.2357 * 10^{17}
$$

$$
\hookrightarrow 1662357(66 = bias + 17 = 49 + 17)
$$

**b.**

La plus petite valeur qu'on peut représentée avant qu'un underflow se produit) :

$$
+1.0\ast10^{-49}
$$

## **Excercice 5.5**

Format = **SEEEEEEEEMMMMMMMMMMMMMMMMMMMMMMM** Tous les digits sont binaires  $bias = 128$ point décimal = à droite du premier digit de la mantisse  $\Rightarrow d_0$ .

signe d'un nombre positif $\, = 0$ signe d'un nombre négatif $\, = 1$ 

a.

$$
110110.0110112 \rightarrow +1.10110011011 * 25
$$
  
\n
$$
\rightarrow exp = bias + 5 = 128 + 5 = 10000101
$$
  
\n
$$
\rightarrow 0 10000101 1101100110110000000000
$$

 $\mathbf{b}$ .

$$
-1.11110012 \leftrightarrow -1.10110011011 * 20
$$
  
\n
$$
\leftrightarrow exp = bias + 0 = 128 + 0 = 10000000
$$
  
\n
$$
\leftrightarrow 1 10000000 1101100110110000000000
$$

 $\mathbf{c}$ .

$$
-4F7F_{16} \hookrightarrow -10011110111111_{2}
$$
  
\n
$$
\hookrightarrow -1.00111101111111 * 2^{14}
$$
  
\n
$$
\hookrightarrow exp = bias + 14 = 128 + 14 = 10001110
$$
  
\n
$$
\hookrightarrow 1 10001110 10011110111111100000000
$$

 $\mathbf{d}$ .

$$
0.00000000111111_2 \hookrightarrow 1.11111 * 2^{-9}
$$
  
\n
$$
\hookrightarrow exp = bias + (-9) = 128 - 9 = 01110111
$$
  
\n
$$
\hookrightarrow 0 01110111 1111110000000000000000
$$

**e.** 

$$
0.1100 * 2^{36} \hookrightarrow 1.1 * 2^{35}
$$
  
\n
$$
\hookrightarrow exp = bias + 35 = 128 + 35 = 10100011
$$
  
\n
$$
\hookrightarrow 0 10100011 1100000000000000000000
$$

0*.*1100 ∗ 2 <sup>−</sup><sup>36</sup> *֒*→ 1*.*1 ∗ 2 −37 *֒*→ *exp* = *biais* + (−37) = 128 − 37 = 01011011 *֒*→ 1 01011011 11000000000000000000000

## **Excercice 5.7**

IEEE 754 Format simple précision  $= {\bf SEEEEEEMENTMMMMMMMMMMMMMMMMMMMMMM}$ Tous les digits sont binaires  $bias = 127$ point décimal = à droite du premier digit de la mantisse  $\Rightarrow 1.MMMM\dots$ signe d'un nombre positif $\, = 0$ signe d'un nombre négatif  $= 1$ 

bit caché

 $171.625_{16} \hookrightarrow 10101011.101_{2}$  $\hookrightarrow 1.0101011101 * 2^7$  $\Leftrightarrow exp = bias + 7 = 127 + 7 = 10000110$  $\hookrightarrow$  **0** 10000110 010101110100000000000000